# **МУНИЦИПАЛЬНОЕ БЮДЖЕТНОЕ УЧРЕЖДЕНИЕ ДОПОЛНИТЕЛЬНОГО ОБРАЗОВАНИЯ г. УЛЬЯНОВСКА «ЦЕНТР ДЕТСКОГО ТВОРЧЕСТВА № 2»**

Принята на заседании Пелагогического совета От 28.03.2023 г. Протокол № 3

Утверждена чензе Директор МБУ ДО к Ульяновска «ILIT No2» Audion (S. S. J. P. Chonsuckas от 28.03.2023 г. Приказ №81

# **ДОПОЛНИТЕЛЬНАЯ ОБЩЕРАЗВИВАЮЩАЯ ПРОГРАММА ТЕХНИЧЕСКОЙ НАПРАВЛЕННОСТИ «ГРАФИЧЕСКИЙ ДИЗАЙН» БАЗОВЫЙ УРОВЕНЬ**

# Объединение **«Графический дизайн»**

Возраст обучающихся: 13 - 16 лет

Срок реализации: 1 год/144 ч

Программа разработана:

Артемьева Полина Александровна

педагог дополнительного образования

Полянская Лилия Рэисовна

Подписано цифровой подписью: Полянская Лилия Рэисовна Дата: 2023.09.11 15:47:07  $+0400$ 

**г. Ульяновск, 2023 г.**

# СОДЕРЖАНИЕ

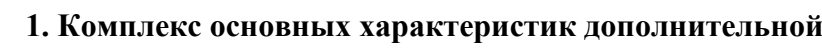

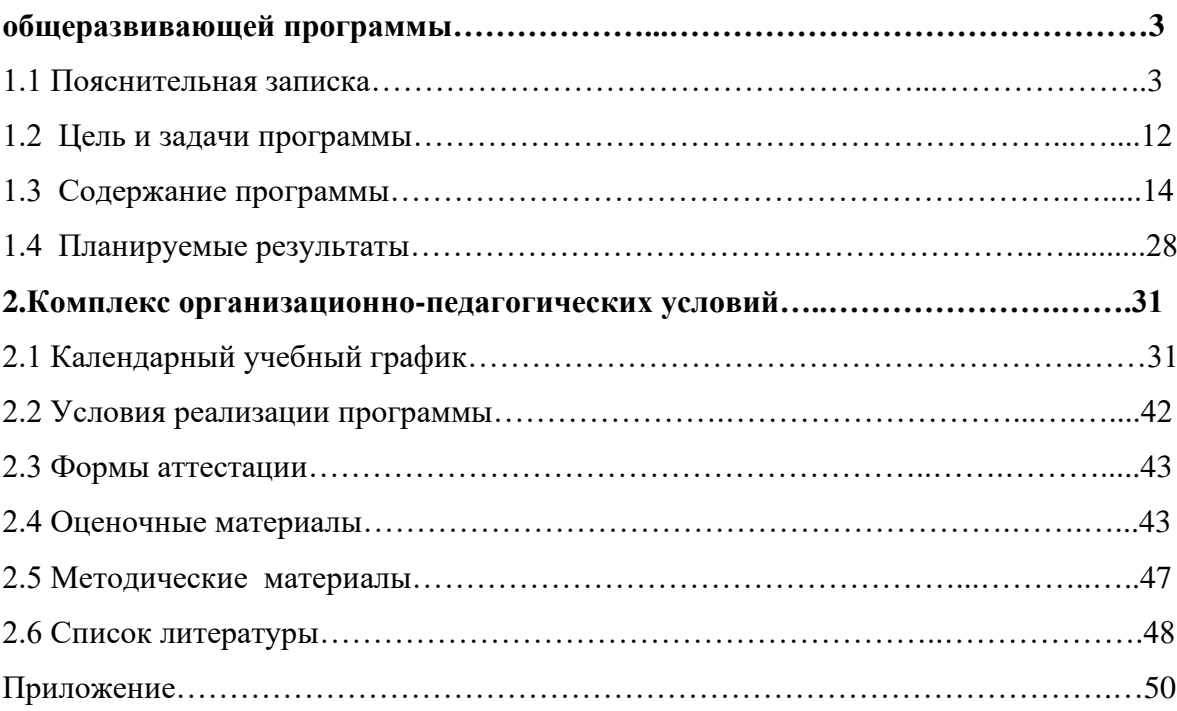

### **1. КОМПЛЕКС ОСНОВНЫХ ХАРАКТЕРИСТИК ПРОГРАММЫ**

### **1.1. Пояснительная записка**

Дополнительная общеразвивающая программа «Графический дизайн» (далее – Программа) технической направленности, базовый уровень, предназначена для реализации в образовательном процессе МБУ ДО г.Ульяновска «ЦДТ №2».

Данная программа реализуется с применением оборудования, поставляемым по проекту создания высокооснащенных мест в дополнительном образовании.

Программа «Графический дизайн» разработана в соответствии со следующими нормативно-правовыми документами:

- Федеральный закон от 29 декабря 2012 г. № 273-ФЗ «Об образовании в Российской Федерации».
- Концепция развития дополнительного образования детей до 2030 года, утвержденная Распоряжением Правительства Российской Федерации от 31.03.2022 г. №678-р.
- Концепция развития дополнительного образования детей до 2030 года, утвержденная Распоряжением Правительства Ульяновской области от 20.09.2022 № 485-пр.
- Распоряжение Правительства Российской Федерации от 29.05.2015 № 996-р «Об утверждении Стратегии развития воспитания в Российской Федерации до 2025 года».
- Приказ Министерства просвещения Российской Федерации от 03.09.2019 № 467 «Об утверждении Целевой модели развития региональной системы дополнительного образования детей».
- Приказ Министерства просвещения Российской Федерации от 27.07.2022  $\mathbb{N}_2$  629 «Об утверждении Порядка организации и осуществления

образовательной деятельности по дополнительным общеобразовательным программам».

- Постановление Главного государственного санитарного врача от 28.09.2020 г. № 28 «Об утверждении санитарных правил СП 2.4.3648-20 «Санитарно-эпидемиологические требования к организациям воспитания и обучения, отдыха и оздоровления детей и молодежи».
- Письмо Министерства образования и науки Российской Федерации «О направлении информации» от 18.11.2015 г. № 09-3242 «Методические рекомендации по проектированию дополнительных общеразвивающих программ (включая разноуровневые программы)».
- Распоряжение Министерства просвещения и воспитания Ульяновской области от 08.10.2021 № 1916-р «О проведении независимой оценки качества дополнительных общеразвивающих программ (общественной экспертизе)».
- Приказ Министерства образования и науки Российской Федерации от 23.08.2017 № 816 «Об утверждении Порядка применения организациями, осуществляющими образовательную деятельность, электронного обучения, дистанционных образовательных технологий при реализации образовательных программ».
- «Методические рекомендации Министерства просвещения Российской Федерации от 20.03.2020 по реализации образовательных программ начального общего, основного общего, среднего общего образования, образовательных программ среднего профессионального образования и дополнительных общеобразовательных программ с применением электронного обучения и дистанционных образовательных технологий».
- Письмо Министерства образования и науки Российской Федерации от 28.08.2015 года № АК – 2563/05 «О методических рекомендациях» (Методические рекомендации по организации образовательной деятельности с использованием сетевых форм реализации образовательных программ).
- Приказ Министерства науки и высшего образования Российской Федерации и Министерства просвещения Российской Федерации от 05.08.2020 № 882/391 «Об организации и осуществлении образовательной деятельности при сетевой форме реализации образовательных программ».
- Устав МБУ ДО г. Ульяновска «ЦДТ № 2».
- Локальные нормативные акты Учреждения.

Уровень освоения программы: базовый

Направленность (профиль) программы – техническая.

### **Новизна программы.**

Развитие интеллектуальных способностей и познавательных интересов обучающихся; формирование правильных моделей деятельности в областях применения растровой и векторной компьютерной графики; профессиональная ориентация.

**Актуальность программы** «Графический дизайн» заключается в том, что она может быть использована для формирования и расширения имеющихся знаний и умений обучающихся в сфере компьютерной графики и графического дизайна, а также ее направленностью на реализацию целей и задач, обозначенных в государственных документах стратегического планирования, а именно:

- достижения целевых показателей охвата детей программами технической и естественнонаучной направленности дополнительного образования, намеченных в проекте «Успех каждого ребенка» в рамках национального проекта «Образование»;
- реализацию задачи обновления воспитательного процесса с учетом современных достижений науки и на основе отечественных традиций: поддержку научно-технического творчества детей, обозначенной в пункте 2 раздела III «Стратегии развития воспитания в Российской Федерации на период до 2025 года» (утверждена распоряжением Правительства Российской Федерации от 29 мая 2015 г. № 996-р);

• достижение целей подпрограммы «Развитие дополнительного образования детей и реализация мероприятий молодежной политики» государственной программы Российской Федерации «Развитие образования» (утверждена Постановлением Правительства Российской Федерации «Об утверждении государственной программы Российской Федерации «Развитие образования» от 26 декабря 2017 г. № 1642) по увеличению численности детей и молодежи, занимающихся по дополнительным общеобразовательным программам технической и естественнонаучной направленности.

Программа строится на стандартах соревнований «Молодые профессионалы» WorldSkillsRussiaJunior по компетенции «Графический дизайн». Учащиеся на практике знакомятся с профессиональными обязанностями дизайнера-полиграфиста, web-дизайнера, дизайнера промовещей, дизайнера-иллюстратора и многих других.

#### **Педагогическая целесообразность.**

В результате освоения образовательной программы «Графический дизайн» обучающиеся получат начальные знания о сферах применения различных видов дизайна, будут знать основы компьютерного дизайна, принципы применения законов композиции на практике, инструментальные средства для создания макетов, познакомятся с основами черчения и технического английского языка; будут развить чувство вкуса и вариативное мышление, способности анализировать результаты своей деятельности и находить нестандартные варианты решения поставленной задачи.

**Адресат программы**. Дополнительная общеразвивающая программа «Графический дизайн» рассчитана на детей 12 – 16 лет. Объединение комплектуется на основании заявлений законных представителей учащихся (самих учащихся с 14 лет). Группы формируются из школьников разного возраста на добровольной внеконкурсной основе.

В подростковом возрасте ведущей деятельностью является общение со сверстниками. Именно в процессе общения со сверстниками происходит

6

становление нового уровня самосознания ребенка, формируются навыки социального взаимодействия, умение подчиняться и в тоже время отстаивать свои права. Кроме того, общение является для подростков очень важным информационным каналом.

Программа дает возможность совместить освоение сферы графического дизайна и компьютерных технологий с **профессиональной ориентацией**, применить полученные знания на практике, используя профессиональное оборудование.

**Объём программы**: 144 часа – 1 модуль 64 ч, 2 модуль 80 ч

базовый уровень – 144 часа;

**Срок освоения программы**: 1 год.

**Режим занятий:** 2 раза в неделю по 2 часа. Количество занятий в неделю  $-2$ , количество часов в неделю  $-4$ .

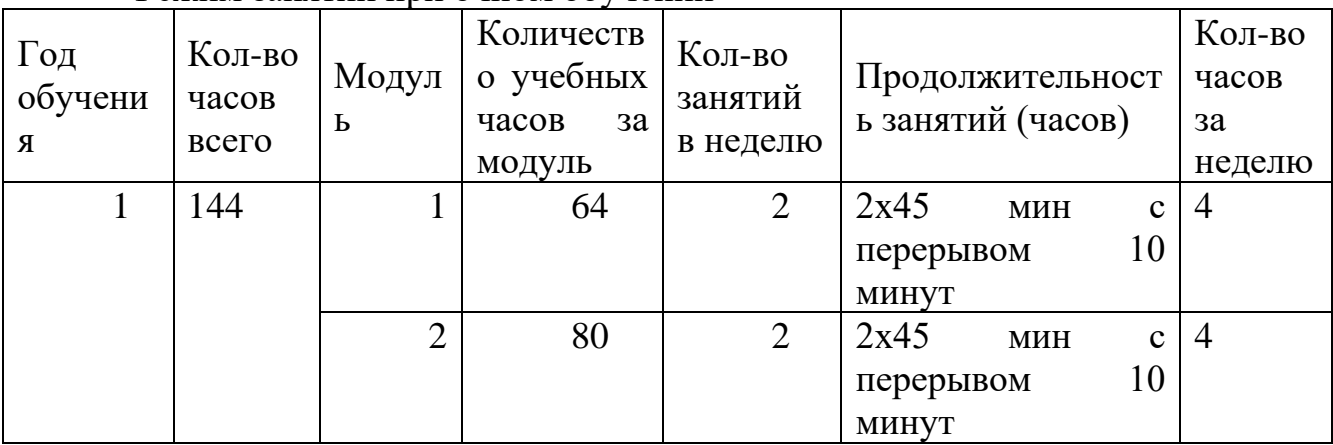

Режим занятий при очном обучении

### Режим занятий при дистанционном обучении

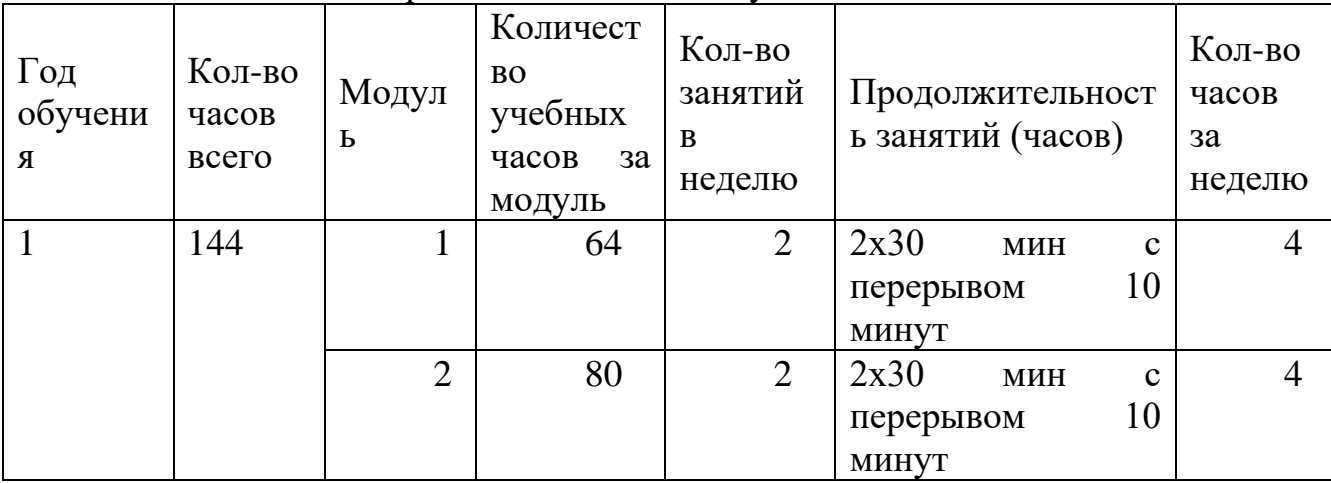

**Формы обучения и особенности организации образовательного процесса.**

Методы обучения; словесные, наглядные, практические, проектные.

Формы проведения занятий: комбинированные, теоретические, практические, диагностические, лабораторные, контрольные, репетиционные, тренировочные, мастер-классы, самостоятельная и групповая продуктивная деятельность, проектная деятельность, проблемное изложение материала, с помощью которого дети сами решают возникающие познавательные задачи, конкурсы, соревнования, очные и заочные экскурсии, конференции, флешмобы, челленджи, акции, он-лайн марафоны, квесты.

Во время практических занятий основной задачей обучающихся является создание правильных моделей, т.е. моделей, в которых соблюдены принципы:

- параметричности − соблюдена возможность использования задаваемых параметров, таких как длина, ширина, радиус изгиба и т.д;

- ассоциативности, то есть, соблюдена возможность формирования взаимообусловленных связей в элементах модели, в результате которых изменение одного элемента вызывает изменение и ассоциированного элемента. **Программа предусматривает использование следующих форм работы**:

• фронтальной - подача материала всему коллективу обучающихся;

• индивидуальной - самостоятельная работа обучающихся с оказанием педагогом помощи при возникновении затруднения, не уменьшая активности обучающегося и содействуя выработки навыков самостоятельной работы;

• групповой - когда обучающимся предоставляется возможность самостоятельно построить свою деятельность на основе принципа взаимозаменяемости, ощутить помощь со стороны друг друга, учесть возможности каждого на конкретном этапе деятельности. Всё это способствует более быстрому и качественному выполнению заданий. Особым приёмом при организации групповой формы работы является

ориентирование обучающихся на создание мини-групп или подгрупп с учётом их возраста и опыта работы.

 При реализации программы применяется **конвергентный подход**, интеграция различных предметных областей (физики, математики, логики, информатики, технологии), конвергентные технологии (информационнокоммуникационные, когнитивные, социальные технологии, технология проектной деятельности, STEAM-технология).

**Педагогическая целесообразность** программы заключается в следующем:

В процессе освоения курса подростки познакомятся с миром профессий сферы дизайна; изучат основные принципы дизайна; сформируют и закрепят навыки работы в программах, [sK1,](https://pingvinus.ru/program/sk1) [Pixelitor,](https://pingvinus.ru/program/pixelitor) [OpenToonz,](https://pingvinus.ru/program/opentoonz) [Mandelbulber,](https://pingvinus.ru/program/mandelbulber) [LibreOffice](https://pingvinus.ru/program/libreoffice-draw) Draw, Photivo, [MeMaker,](https://pingvinus.ru/program/memaker) [GIMP,](https://pingvinus.ru/program/gimp) [Inkscape,](https://pingvinus.ru/program/inkscape) Karbon, Blender 3D.

Основным методом обучения является метод проектов. Через переживание ситуаций соревновательного характера образовательная программа «Графический дизайн» повышает коммуникабельность учащихся, что способствует их успешной социализации.

С целью реализации **воспитательного компонента** в рамках дополнительной общеразвивающей программы «Графический дизайн» применяются следующие технологии:

- технология проектного обучения;
- личностно-ориентированная технология;
- технология здоровьесберегающая;
- технология развития критического мышления;
- технология коллективного творческого дела И. П. Иванова;
- технология создания ситуации успеха.

Реализация **воспитательного компонента** осуществляется через:

• занятия (информационные минутки, беседы, проведение коллективных творческих дел, мероприятий);

9

- участия в конкурсах и мероприятиях различного уровня (выполнение индивидуальных проектов, работ, проведение исследований);
- профилактику и безопасность (проведение встреч с компетентными органами согласно плану организации, проведение игр на знание техники безопасности и правил дорожного движения);
- социальное пространство (посещение выставок, мастер-классов, музеев);
- профориентацию (включение в занятия информации о профессиях, посещение экскурсии).

#### **Отличительными особенностями программы** являются:

- интегрированное обучение по темам;

- применение научно-технических знаний в реальной жизни;

- развитие навыков творческого мышления и создания уникальных проектов;

- развитие интереса к техническим дисциплинам через решение дизайнерских задач;

- применение метода ситуационного обучения и решения кейсов;

- нацеленность программы на профессиональную ориентацию и профессиональное самоопределение обучающихся.

**Профориентационная направленность** программы является её неотъемлемой частью, поскольку позволит обучающимся попробовать свои силы в освоении профессиональных компетенций таких специальностей, как «Веб-дизайнер», «Дизайнер продукта», «3D-художник», «UX-дизайнер», «Моушн-дизайнер».

Обучающиеся знакомятся с профессиями будущего: [архитектор](https://postupi.online/professiya/arhitektor-virtualnosti/)  [виртуальности,](https://postupi.online/professiya/arhitektor-virtualnosti/) [дизайнер виртуальных миров,](https://postupi.online/professiya/dizajner-virtualnyh-mirov/) [дизайнер носимых](https://postupi.online/professiya/dizajner-nosimyh-energoustrojstv/)  [энергоустройств,](https://postupi.online/professiya/dizajner-nosimyh-energoustrojstv/) [техно-стилист.](https://postupi.online/professiya/tehno-stilist/)

# **Программа может реализовываться с применением дистанционных технологий.**

Электронное обучение и дистанционные образовательные технологии реализуются в программе через онлайн-платформы; цифровые образовательные ресурсы, размещенные на образовательных сайтах; электронные пособия,

разработанные с учетом требований законодательства РФ об образовательной деятельности.

Изложение теоретического материала происходит на платформе Сферум, которая сопровождается презентацией, совместной работой – дистанционное управление компьютером педагога (составление программ, конструирование).

Практическая работа сосредоточена на таких образовательных платформах как:

• GIMP – графический редактор для создания и обработки растровой графики.

Inkscape – графический редактор для создания векторной графики.

• Pruffme представляет собой платформу для создания учебных курсов, конференций, опросов и тестов.

• **Joyteka** – бесплатный онлайн-сервис, с его помощью можно создать образовательные квесты, дидактические игры, терминологические словари (флэш-карточки), интерактивное видео.

Обратная связь осуществляется через мессенджер Telegram.

### **1.2. Цель и задачи программы.**

**Цель** ‒ раскрытие и реализация личностного и творческого потенциала обучающегося через обучение технологиям графического дизайна.

Для достижения поставленной цели необходимо выполнить следующие **задачи:**

*образовательные:*

- ознакомление с основами знаний в области композиции, формообразования, цветоведения;
- формирование умений использовать различные технические приемы компьютерного дизайна;
- отрабатывание практических навыков работы с компьютерными дизайнерскими программами;
- расширение базы для ориентации обучающихся в мире современных профессий, знакомство на практике с деятельностью художника, дизайнера.

*развивающие:*

- способствовать развитию у обучающихся логического мышления и умения аргументировано отстаивать свое мнение по конкретному вопросу
- способствовать развитию памяти, внимания, пространственного воображения;
- формирование установки на позитивную социальную деятельность в информационном обществе, на недопустимость действий, нарушающих правовые и этические нормы работы с информацией;
- развитие художественного вкуса, трудовой и творческой активности,
- созданий условий для развития коммуникативных качеств и навыков совместной деятельности в коллективе;

*воспитательные:*

• сформировать навыки самоорганизации и планирования времени и ресурсов;

- ориентация на выбор информационно-технологического профиля обучения;
- способствовать воспитанию чувства гражданской ответственности и неравнодушного отношения к проблемам окружающего мира;
- способствовать формированию позитивных межличностных отношений, направленных на создание в коллективе группы дружественной и непринужденной обстановки;
- способствовать воспитанию трудолюбия, внимательности, усидчивости и аккуратности;
- воспитание художественного вкуса.

#### **Программа реализуется на основе следующих принципов:**

- принцип систематичности и последовательности, требующий логической последовательности в изложении материала и освоении навыков;

- принцип доступности, заключающийся в необходимой простоте изложения материала в соответствии с возрастом обучающихся;

- принцип преодоления трудностей, предусматривающий, что обучающее задание должно быть ориентировано на зоны ближайшего развития обучающихся;

- принцип сознательности и активности, основанный на свободном выборе обучающегося направления своей работы.

# **1.3. Содержание программы**

# **Учебный план 1 года обучения**

# **1 модуль**

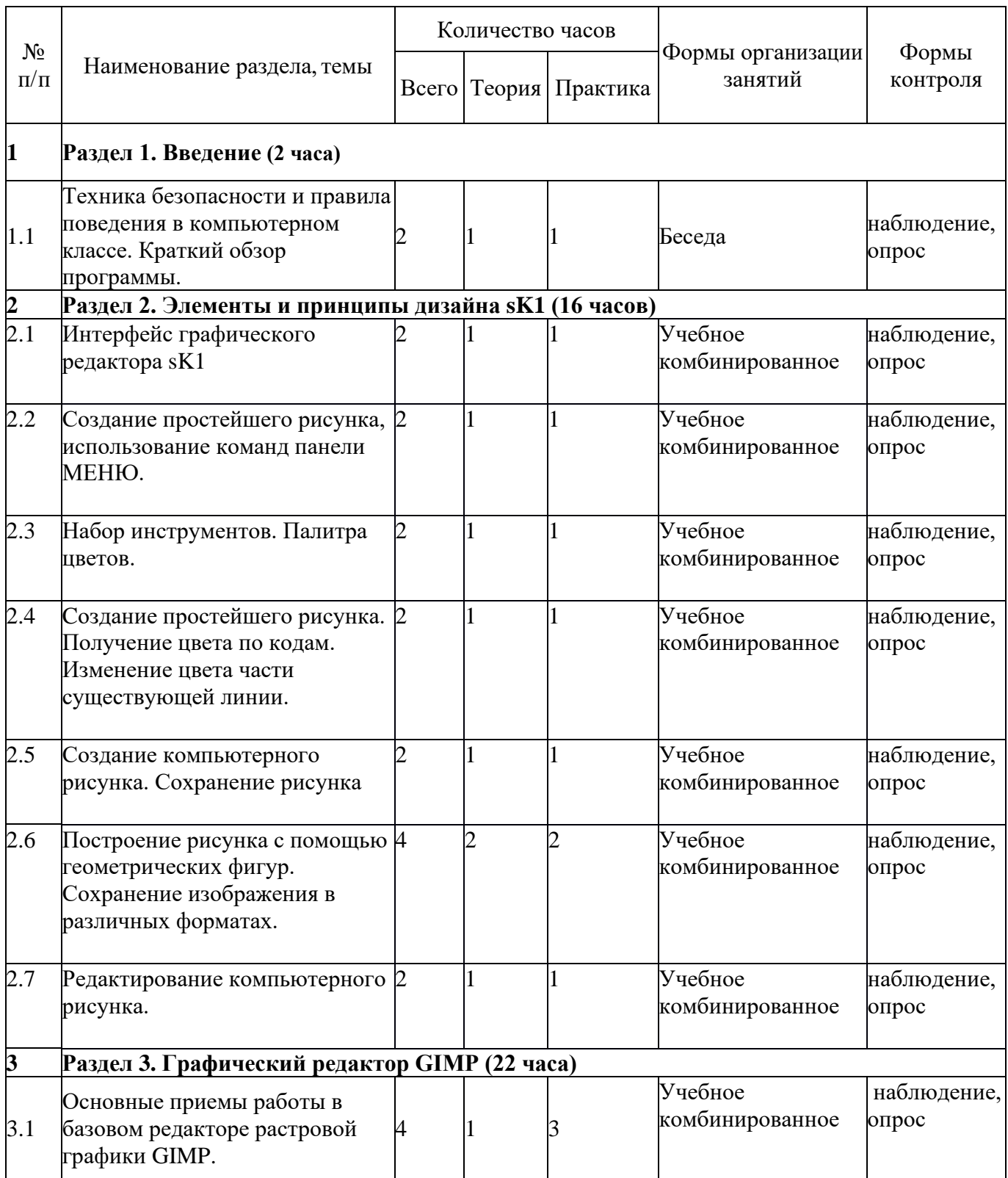

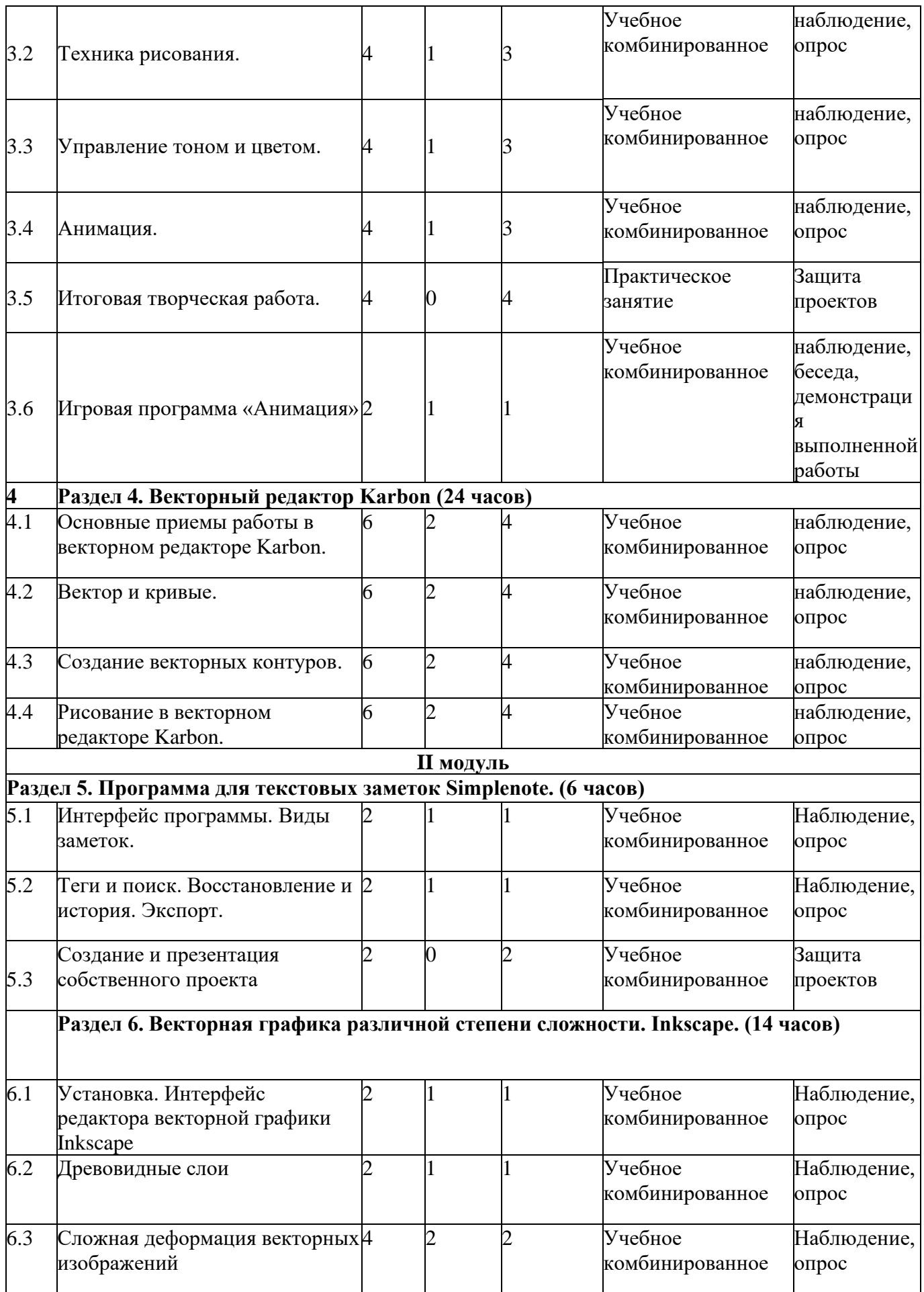

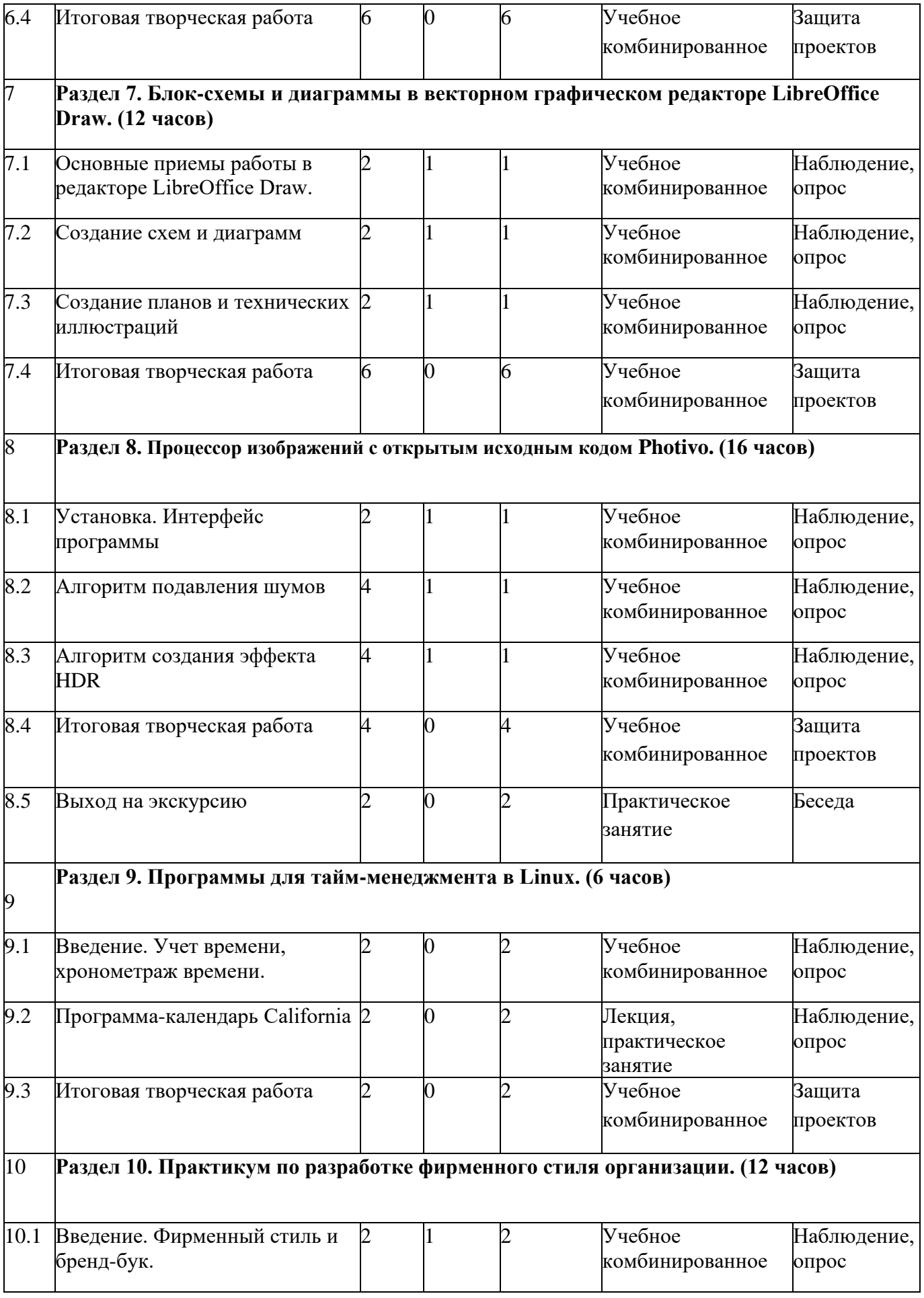

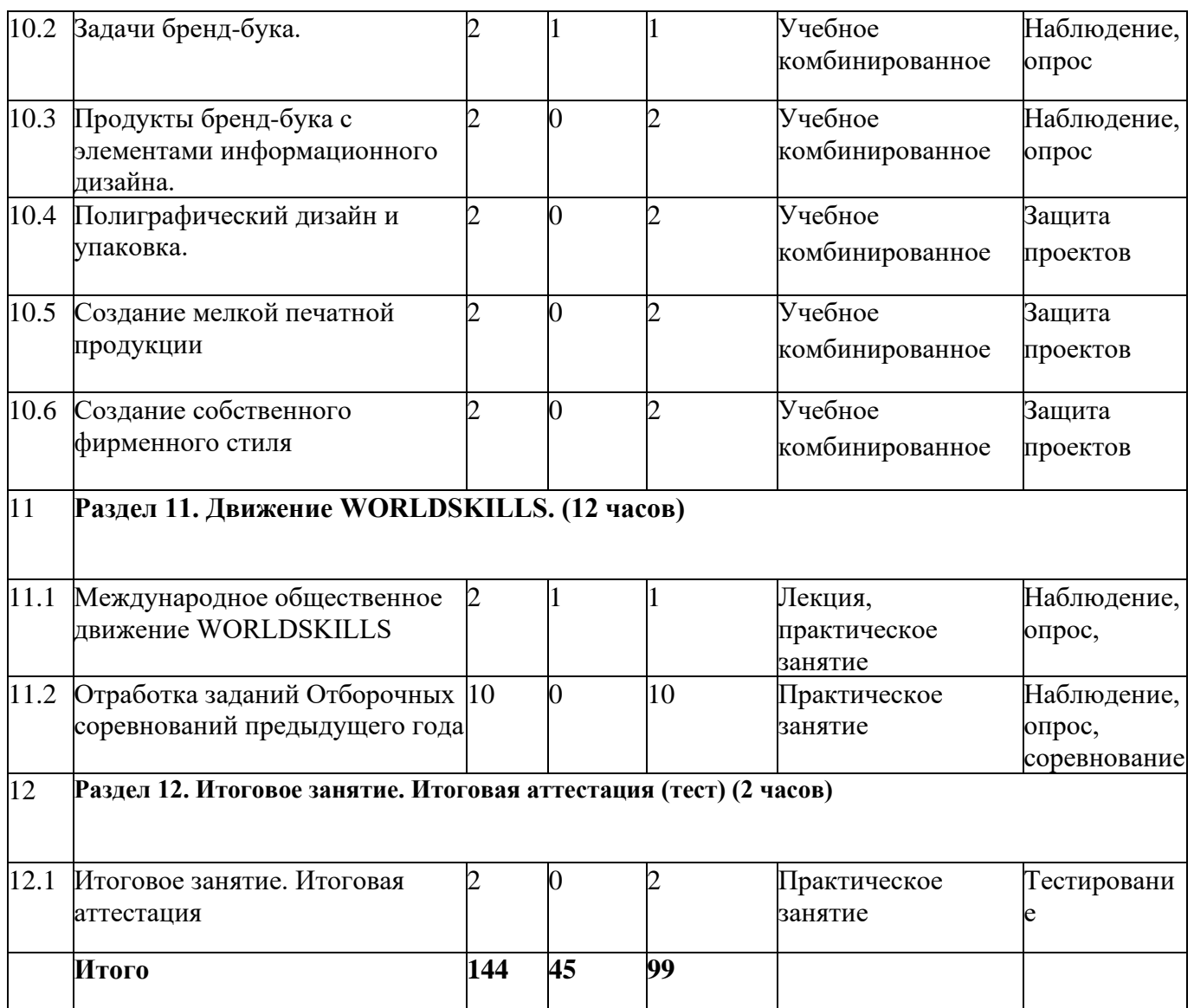

# **Содержание учебного плана**

# **1 модуль**

### **Раздел 1. Введение**

**Теория.** Правила по техники безопасности, знакомство с содержанием общеразвивающей программы «Графический дизайн», со студийным оборудованием. Проведение входной диагностики. История графического дизайна.

**Практика.** Проверка знаний, умений и навыков обучающихся, путём диагностики.

**Форма контроля:** наблюдение, опрос.

**Оборудование:** компьютер в сборе (АРМ Тип 2), графический планшет, ПО «Операционная система», принтер цветной лазерный.

# **Раздел 2. Элементы и принципы дизайна sK1**

**Теория.** Знакомство с интерфейсом графического редактора sK1. Создание простейшего рисунка, использование команд панели МЕНЮ. Набор инструментов. Вспомогательные режимы работы. Палитра цветов.

**Практика.** Cоздание простейшего рисунка. Получение цвета по кодам. Изменение цвета части существующей линии. Редактирование компьютерного рисунка.

**Форма контроля:** наблюдение, опрос

**Оборудование:** компьютер в сборе (АРМ Тип 2), графический планшет, ПО «Операционная система», принтер цветной лазерный.

# **Раздел 3. Графический редактор GIMP**

**Теория.** Введение. Знакомство с графическим редактором GIMP. Основные области применения компьютерной графики. Основные направления в развитии компьютерной графики. Понятие цвета в GIMP. Цветовая модель RGB. Алгоритм проектирования. Постановкацелей, задач, для выполнения проекта. **Практика.** GIMP: Коррекция изображения (яркость, контрастность, цветовая

гамма). Создание черно-белого изображения. Раскрашивание черно-белых фотографий. Устранение дефектов кожи, эффекта красных глаз, изменение цвета глаз. Фокусировка на определенном объекте изображения. Анимация. Выполнение индивидуального проекта.

**Форма контроля:** наблюдение, опрос, защита проектов.

**Оборудование:** компьютер в сборе (АРМ Тип 2), графический планшет, ПО «Операционная система», принтер цветной лазерный.

# **Раздел 4. Векторный редактор Karbon**

**Теория.** Векторный графический редактор Karbon. Знакомство с интерфейсом. (Рабочее окно программы Karbon. Особенности меню. Рабочий лист. Организация панели инструментов. Панель свойств. Палитра цветов.). Создание полиграфической продукции.

Основы работы с объектами.

Создание фигур. Инструменты рисования: Звезды Прямоугольник, Эллипс, Многоугольники, Спираль. Заливка объектов. Однородные (плоский цвет) и градиентные заливки. Вспомогательные режимы работы. Изменение цвета, толщины, стиля штриха (контура). Вспомогательные режимы работы.

**Практика.** Создание рисунков из кривых. Особенности рисования кривых. Важнейшие элементы кривых: узлы и траектории. Редактирование формы кривой. Рекомендации по созданию рисунков из кривых. Методы упорядочения и объединения объектов. Изменение порядка расположения объектов. Выравнивание объектов на рабочем листе и относительно друг друга.

**Форма контроля:** наблюдение, опрос, защита проектов.

**Оборудование:** компьютер в сборе (АРМ Тип 2), графический планшет, ПО «Операционная система», принтер цветной лазерный.

### **2 модуль (80 часов)**

**Раздел 5. Программа для текстовых заметок Simplenote.** 

**Теория:** Интерфейс программы. Виды заметок. Теги и поиск. Восстановление и история Экспорт.

**Практика:** Создание и презентация собственного проекта.

**Форма контроля:** наблюдение, защита индивидуального проекта

**Оборудование:** компьютер в сборе (АРМ Тип 2), графический планшет, ПО «Операционная система», принтер цветной лазерный.

#### **Раздел 6. Векторная графика различной степени сложности. Inkscape.**

**Теория:** Введение в программу Inkscape. Закраска рисунков. Работа с текстом. Работа с объектами. Использование меню. Методы навигации. Работа с документами. Алгоритм проектирования. Постановка целей, задач, для

выполнения проекта. Использование меню палитр. Просмотр иллюстрации. Навигация по нескольким монтажным областям.

**Практика:** Использование палитры. Поиск ресурсов. Древовидные слои. Сложная деформация векторных изображений. Выполнение индивидуального проекта.

**Форма контроля:** наблюдение, защита индивидуального проекта

**Оборудование:** компьютер в сборе (АРМ Тип 2), графический планшет, ПО «Операционная система», принтер цветной лазерный.

# **Раздел 7. Блок-схемы и диаграммы в векторном графическом редакторе LibreOffice Draw.**

**Теория:** Основное назначение программы LibreOffice Draw. Создание схем, диаграмм, планов, технических иллюстраций и других изображений. Набор готовых графических объектов — фигуры, фигуры-символы, соединительные элементы, стрелки, элементы блок-схем, выноски, звезды, свитки и трехмерные объекты.

**Практика:** Соединение, группировка элементов, преобразование в 3D, изменение цвета, прозрачности и формы, разбиение на составляющие и выполнение другие действия. Построение блок-схем. Экспорт готовых изображений в различные форматы, среди которых PDF, EMF, EPS, JPEG, PNG, SVG, TIFF. Собственные документы программа сохраняет в формат ODG.

**Форма контроля:** наблюдение, защита индивидуального проекта

**Оборудование:** компьютер в сборе (АРМ Тип 2), графический планшет, ПО «Операционная система», принтер цветной лазерный.

### **Раздел 8. Процессор изображений с открытым исходным кодом Photivo.**

**Теория:** Установка Photivo в Ubuntu Linux. Интерфейс программы. Photivo имеет самые гибкие и мощные алгоритмы подавления шумов, повышения резкости и создания эффекта HDR среди программ с открытым исходным кодом.

**Практика:** Фильтры и параметры для обработки изображений. Алгоритм подавления шумов. Интеграция с редактором [GIMP.](https://pingvinus.ru/program/gimp)

**Форма контроля**: наблюдение, защита индивидуального проекта

**Оборудование:** компьютер в сборе (АРМ Тип 2), графический планшет, ПО «Операционная система», принтер цветной лазерный.

### **Раздел 9. Программы для тайм-менеджмента в Linux.**

**Теория:** Программы для тайм-менеджмента в Linux. Интерфейс программы. Учет времени, хронометраж времени. Главное окно программы California. **Практика:** Атрибуты событий: название события, дата начала и конца, время начала и конца, время повтора события, участники события, местоположение, описание. Режимы просмотра.

**Форма контроля:** наблюдение, защита индивидуального проекта

**Оборудование:** компьютер в сборе (АРМ Тип 2), графический планшет, ПО «Операционная система», принтер цветной лазерный.

### **Раздел 10. Практикум по разработке фирменного стиля организации.**

**Теория:** Методика разработки знаков и логотипов. Фирменный стиль и брендбук. Задачи бренд-бука. Продукты бренд-бука с элементами информационного дизайна.

**Практика:** Полиграфический дизайн и упаковка. Основные компоненты, константы фирменного стиля. Девиз. Товарный знак. Эффективная разработка логотипа. Символы, метафоры и возможности интуиции. Обрисовка логотипа.

**Форма контроля:** наблюдение, защита индивидуального проекта

**Оборудование:** компьютер в сборе (АРМ Тип 2), графический планшет, ПО «Операционная система», принтер цветной лазерный.

### **Раздел 11. Движение WORLDSKILLS.**

**Теория:** История движения Worldskills. Компетенция «Графический дизайн» и её место в соревнованиях движения и индустрии. Знакомство с Регламентом Отборочных соревнований и особенностями проведения отборочных соревнований по компетенции.

**Практика:** Выполнение первого и второго модулей конкурсного задания Отборочных соревнований (графический дизайн - юниоры). Совместная проверка выполненного задания по методике Worldskills. Отработка заданий Отборочных соревнований предыдущего года.

**Форма контроля:** наблюдение, защита индивидуального проекта

**Оборудование:** компьютер в сборе (АРМ Тип 2), графический планшет, ПО «Операционная система», принтер цветной лазерный.

### **Раздел 12. Итоговое занятие. Итоговая аттестация (тест)**

**Практика:** Подведение итогов. Защита творческих проектов.

**Форма контроля:** наблюдение, тестирование, защита индивидуального проекта.

**Оборудование:** компьютер в сборе (АРМ Тип 2), графический планшет, ПО «Операционная система», принтер цветной лазерный.

### **1.4. Планируемые результаты**

### **Планируемые результаты 1-го года обучения**

**Метапредметные результаты** освоения программы:

- умение точно воспринимать поставленные задачи и самостоятельно находить пути их решения;
- владение основами самоконтроля, самооценки, принятия решений и осуществления осознанного;
- умение строить обобщения, устанавливать аналоги, классифицировать, строить логическое рассуждение, умозаключение (индуктивное, дедуктивное и по аналогии) и делать выводы;

### **личностные:**

- формирование ответственного отношения к учению, готовности и способности, обучающихся к саморазвитию и самообразованию на основе мотивации к обучению и познанию;
- формирование мировоззрения, соответствующего современному уровню развития искусства, науки и общественной практики;
- развитие осознанного и ответственного отношения к собственным поступкам;
- формирование коммуникативной компетентности в общении и сотрудничестве со сверстниками, детьми старшего и младшего возраста, взрослыми в процессе образовательной, общественно полезной, учебноисследовательской, творческой и других видов деятельности.

### **предметные результаты:**

- знать технические требования, предъявляемые к работам в рамках методик;
- знать основной инструментарий дизайнера и уметь правильно выбирать программное обеспечение для решения конкретных задач.

# **2. Календарный учебный график объединения «Графический дизайн» на 2023-2024 учебный год**

# **1 модуль**

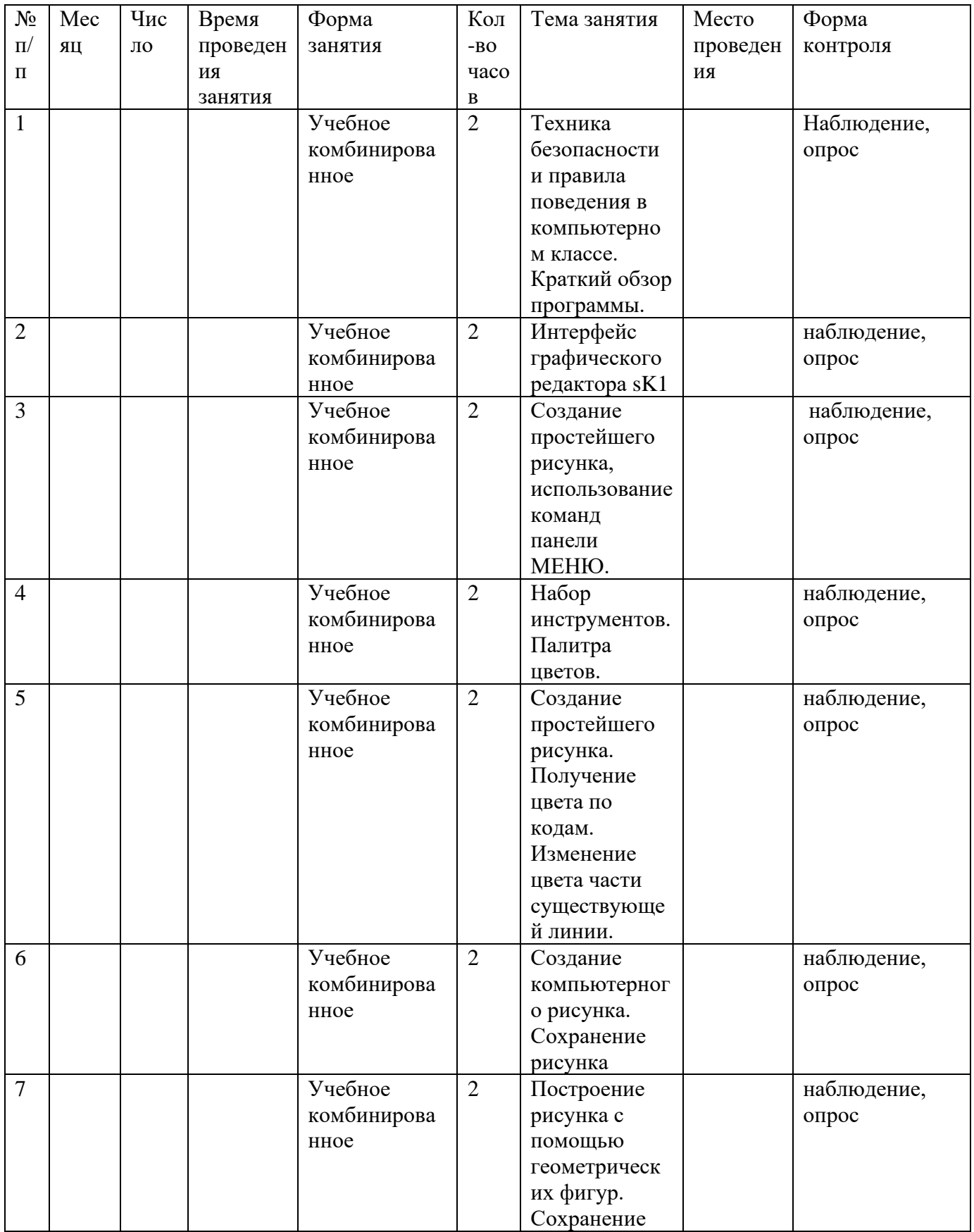

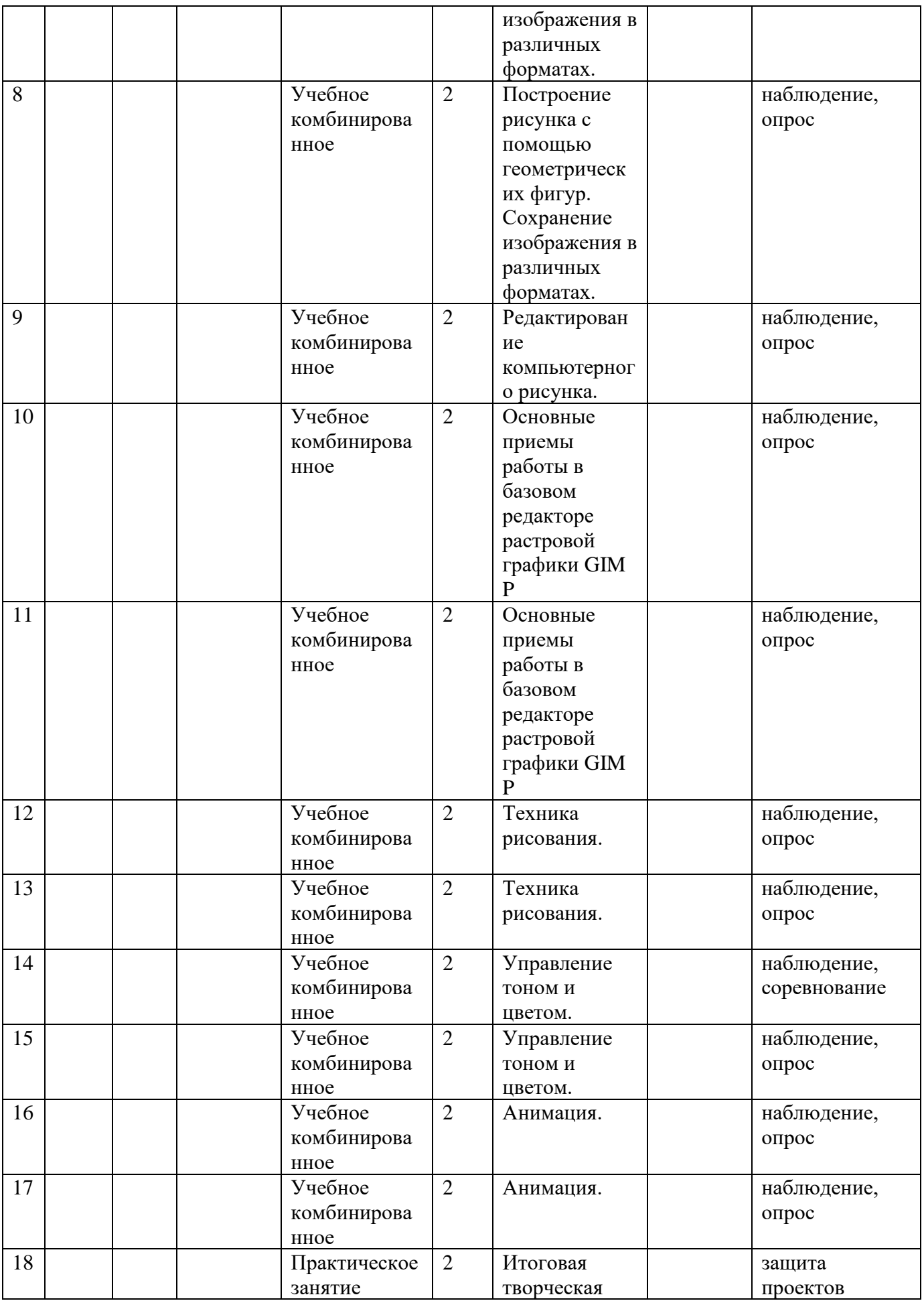

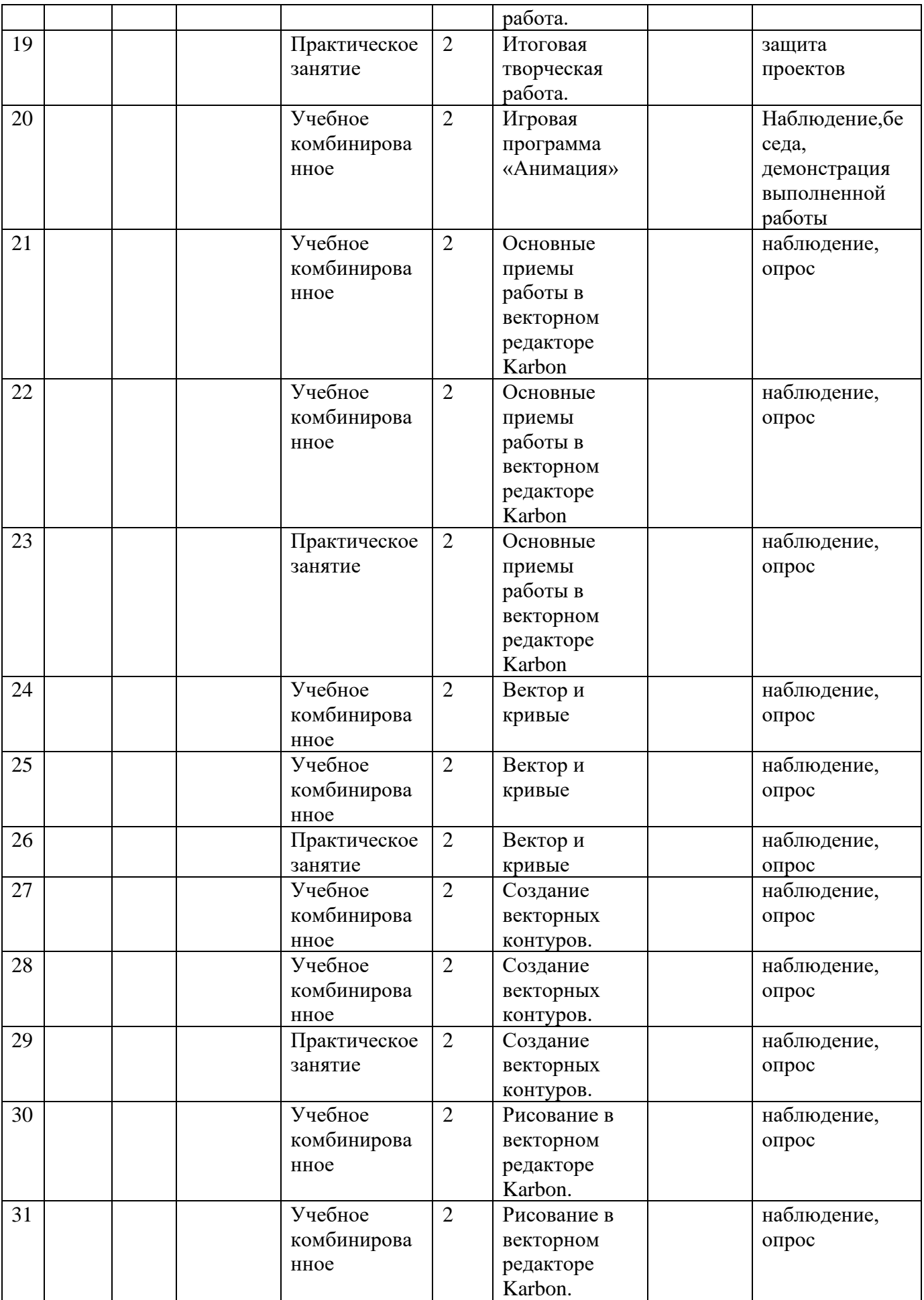

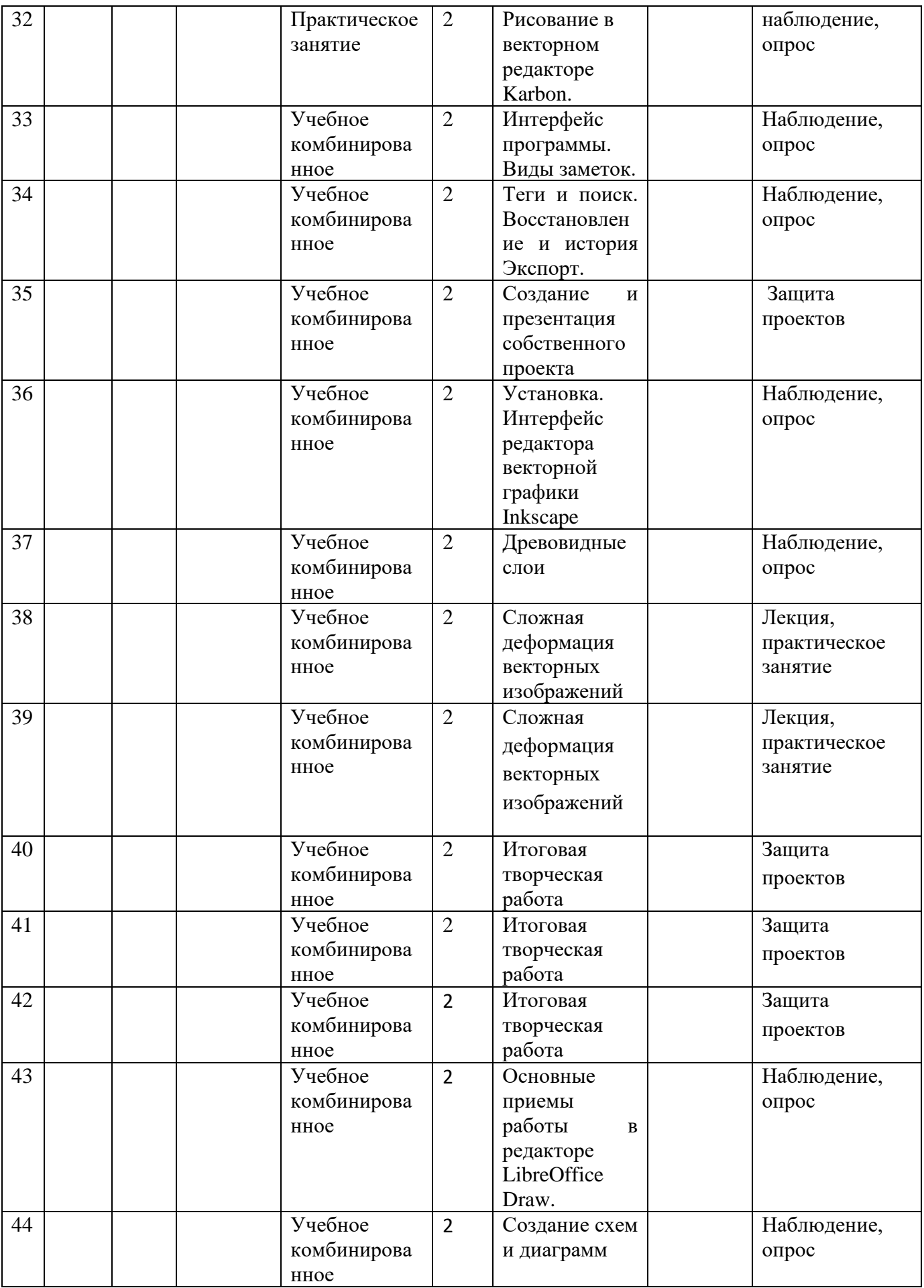

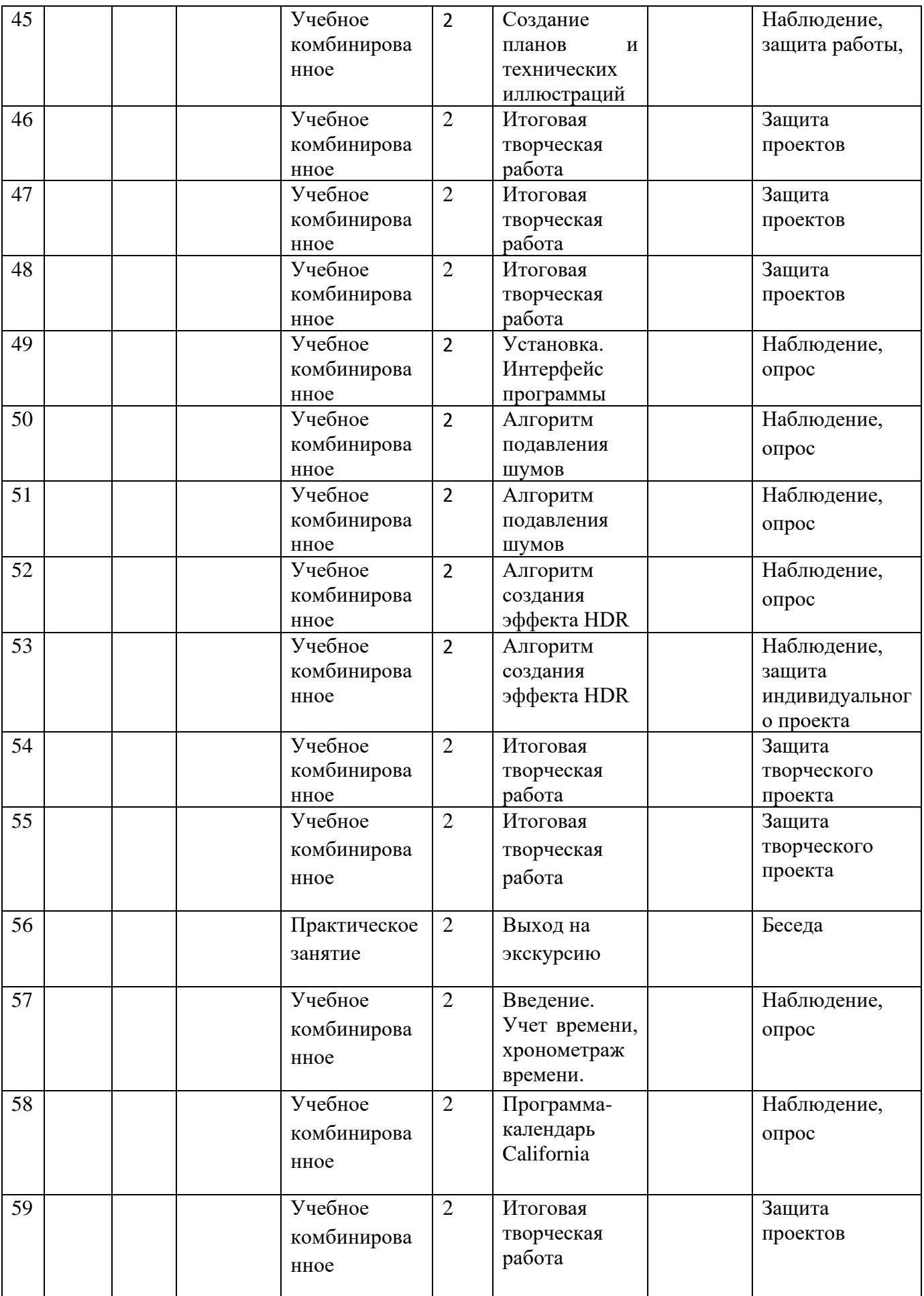

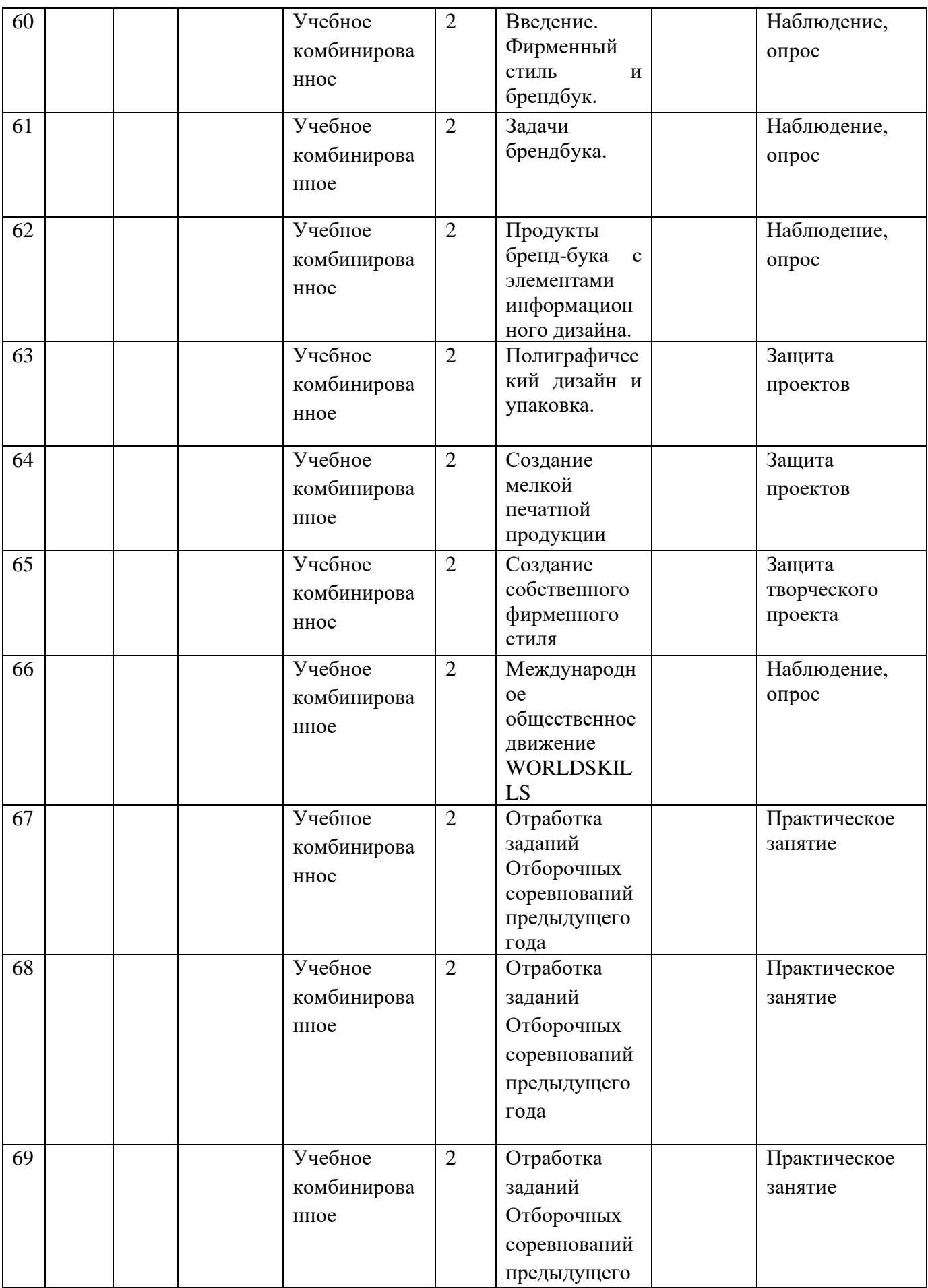

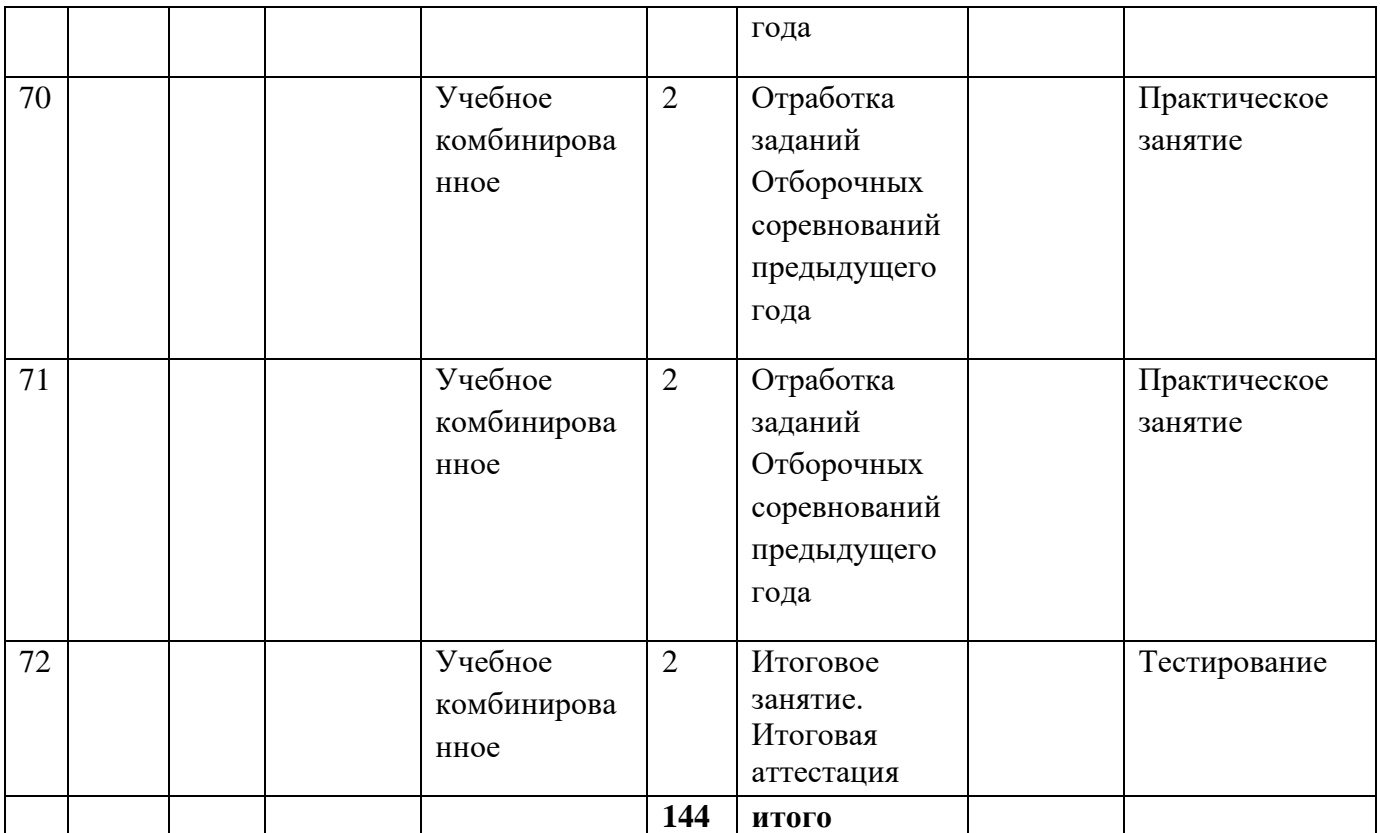

### **2.2 Условия реализации программы**

Успешность реализации программы в значительной степени зависит от уровня квалификации преподавательского состава и материально-технического обеспечения.

Состав группы: группа обучающихся состоит из 10 человек. Данное количество обусловлено спецификой образовательного процесса.

К работе в объединении обучающиеся приступают после проведения руководителями соответствующего инструктажа по правилам техники безопасной работы с инструментом, приспособлениями и используемым оборудованием.

**Требования к педагогическому составу:** профессиональное педагогическое с техническим уклоном (техническое) или высшее педагогическое (техническое) образование по направлениям математика, информатика.

**Материально – технические условия**  Помещение соответствующее СП

- рабочие столы, стулья;
- шкафы стеллажи для разрабатываемых и готовых прототипов проекта;
- Ноутбук 10 шт;
- Компьютерная мышь- 10 шт;
- Графический планшет XP-Pen Star 03- 5 шт;
- Программное обеспечение "Графический редактор"-10 шт;
- Программное обеспечение "Операционная система"- 10 шт.

**Для электронного обучения и обучения с применением дистанционных образовательных технологий** используются технические средства, а также информационно-телекоммуникационные сети, обеспечивающие передачу по линиям связи указанной информации (образовательные онлайн-платформы, цифровые образовательные ресурсы, размещенные на образовательных сайтах, видеоконференции, вебинары, skype–общение, e-mail, облачные сервисы и т.д.)

#### **2.3. Формы аттестации**

Процесс обучения по дополнительной общеразвивающей программе предусматривает следующие формы диагностики и аттестации:

• Входная диагностика, проводится перед началом обучения и предназначена для выявления уровня подготовленности обучающихся к усвоению программы.

Формы контроля: устный опрос, наблюдение, практическая работа, творческий проект.

• Итоговая диагностика проводится после завершения всей учебной программы.

Для отслеживания результативности реализации образовательной программы возможно использование систем мониторингового сопровождения образовательного процесса, определяющие основные формируемые у обучающихся посредством реализации программы компетентностей: предметных, социальных и коммуникативных.

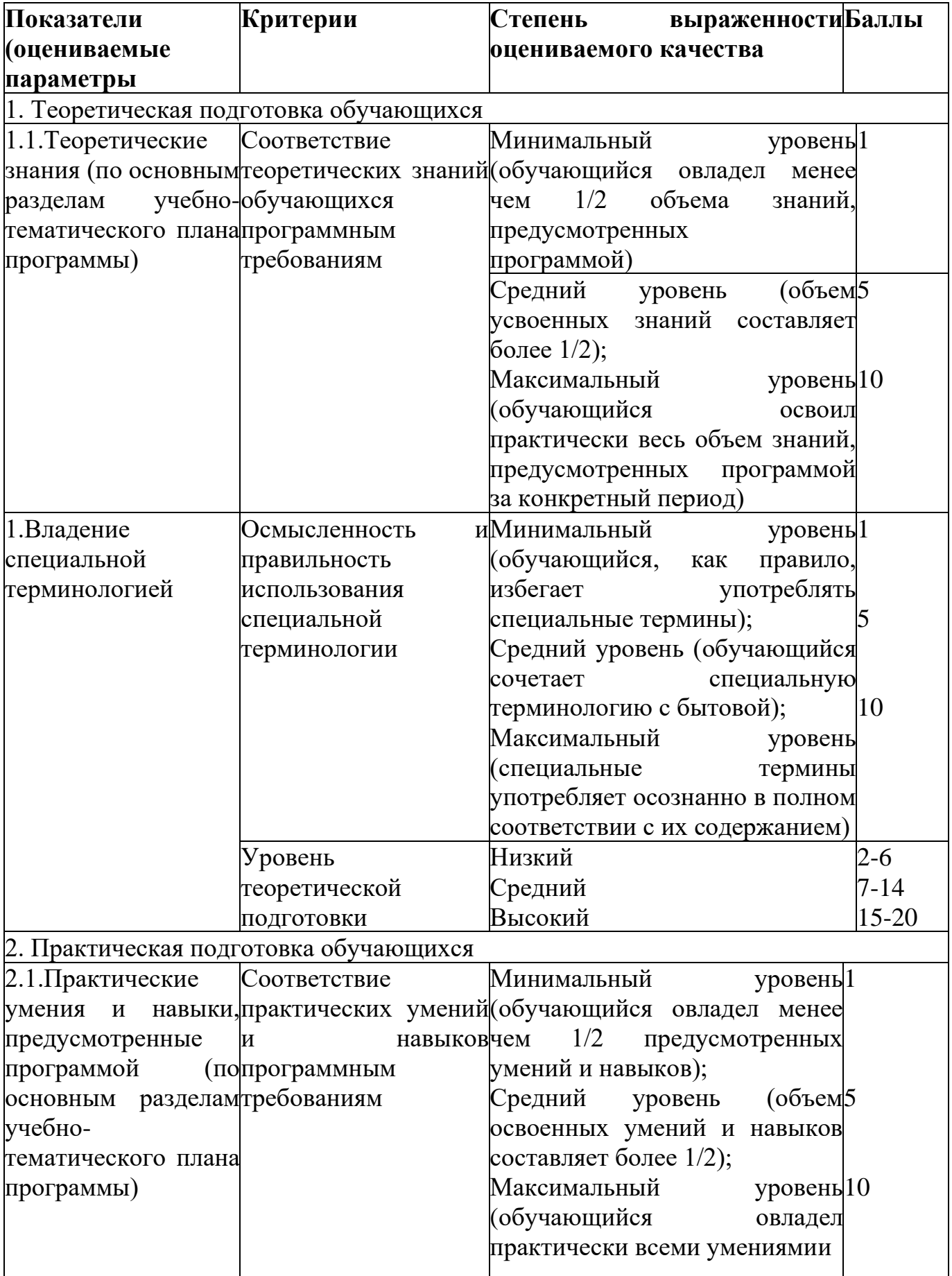

# **2.4. Оценочные материалы**

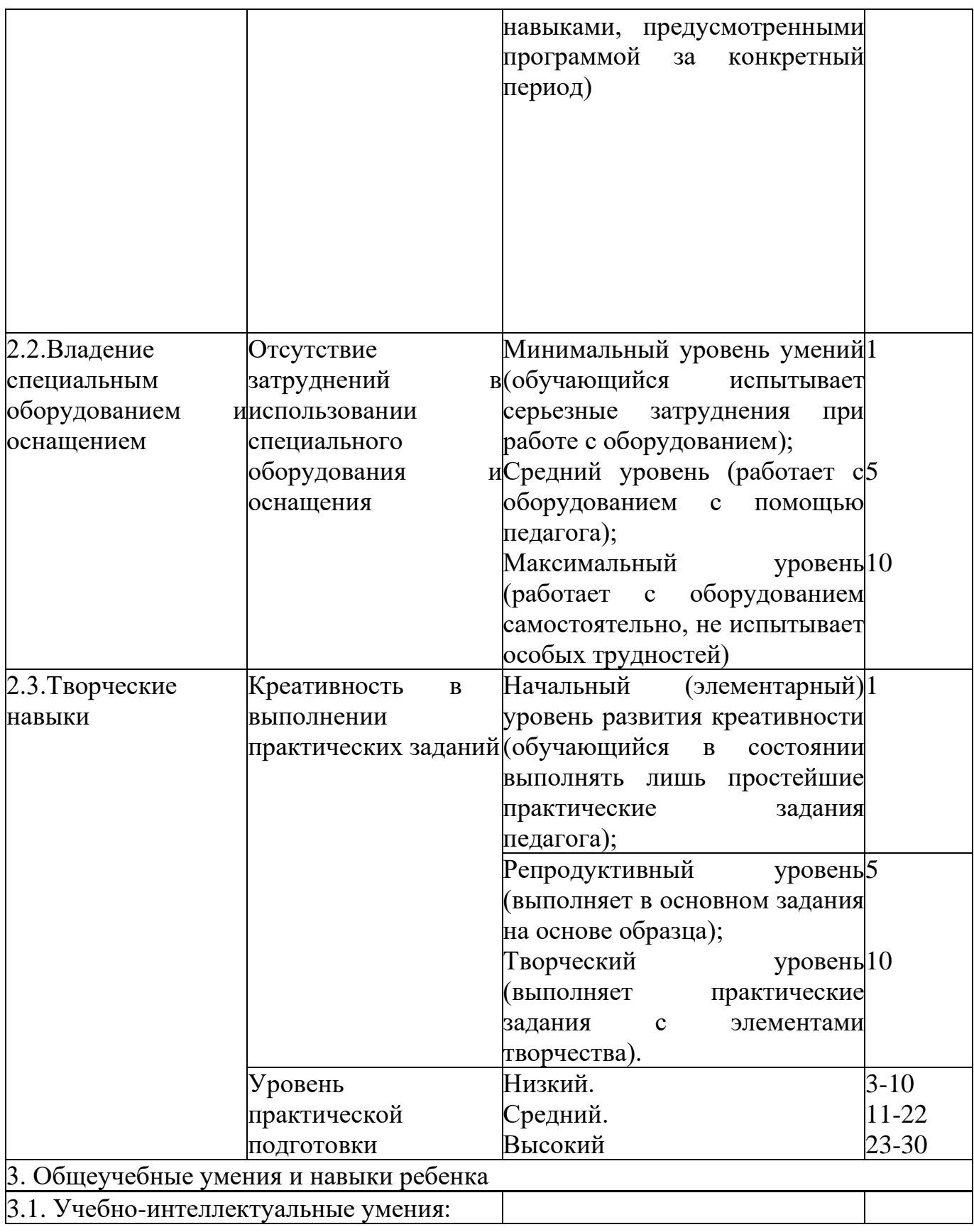

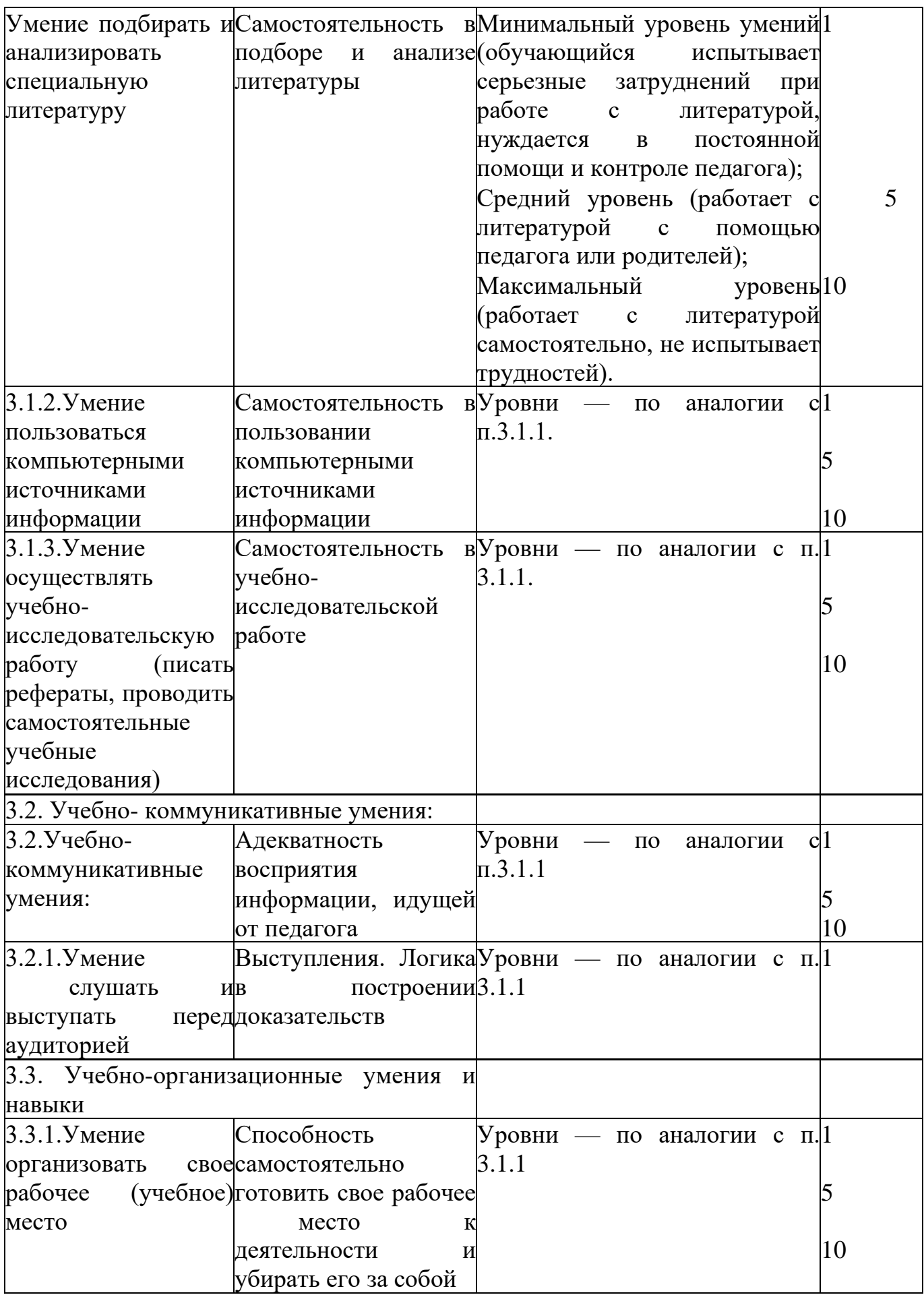

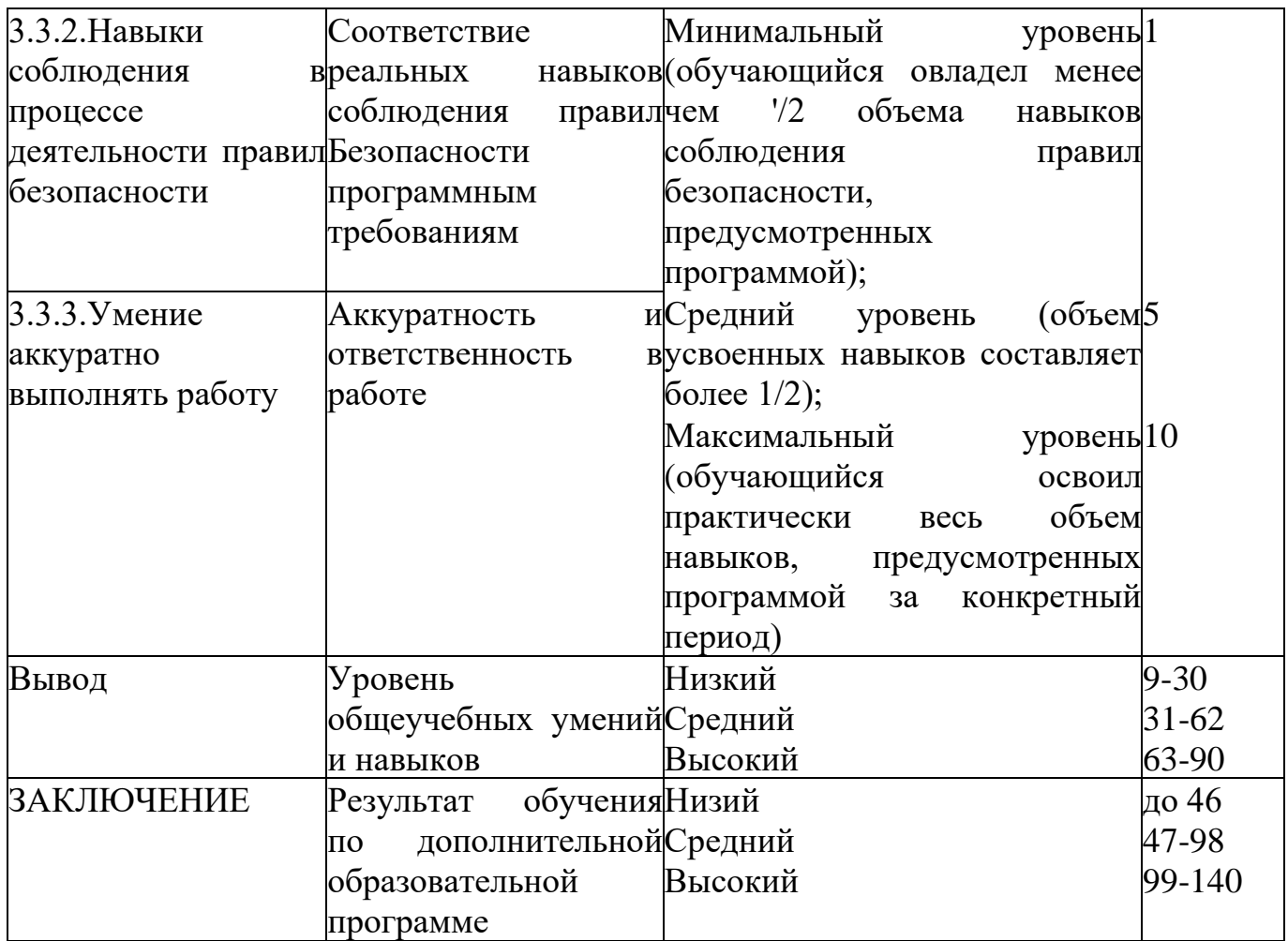

Критерии оценки результативности обучения:

- теоретической подготовки обучающихся: соответствие уровня теоретических знаний программным требованиям; широта кругозора; свобода восприятия теоретической информации; развитость практических навыков работы со специальной литературой, осмысленность и свобода использования специальной терминологии;
- практической подготовки обучающихся: соответствия уровня развития практических умений и навыков программным требованиям; свобода владения специальным оснащением; качество выполнения практического задания; технологичность практической деятельности;
- развития обучающихся: культура организации практической деятельности; культура поведения; творческое отношение к выполнению практического задания; аккуратность и ответственность при работе;

• качество реализации и уровень проработанности проекта реализуемый обучающимися (в соответствии с возрастными особенностями).

# **2.5. Методические материалы**

Интернет-ресурсы:

1. Электронные образовательные ресурсы для УМК http://metodist.lbz.ru/iumk/informatics/er.php#bosova

2. Ресурсы Единой коллекции цифровых образовательных ресурсов http://schoolcollection.edu.ru/

3. Ресурсы федерального центра информационно-образовательных ресурсов http://fcior.edu.ru/

4. Материалы авторской мастерской Босовой Л.Л. http://metodist.lbz.ru/authors/informatika/3/

5. Виртуальные лаборатории по информатике http://schoolcollection.edu.ru/catalog/rubr/473cf27f-18e7-469d-a53e-

08d72f0ec961/109592/?interface=pupil&class=43&subject=19

6. Методическая копилка учителя информатики<http://www.metod-kopilka.ru/>

#### **2.6. Список литературы**

#### **Список литературы для педагога:**

- 1. Босова Л.Л. Набор цифровых образовательных ресурсов «Информатика 5-7». М.: БИНОМ. Лаборатория знаний, 2012.
- 2. Л. Залогова. Компьютерная графика. М.: Лаборатория Базовых знаний, 2003.
- 3. Н.В. Макарова. Информатика. Учебник для 5-6 классов. С.-П.:ПИТЕР, 2003.
- 4. С. Симонович, Г. Евсеев, А. Алексеев. Специальная информатика. Учебное пособие. – М.:АСТ-ПРЕСС КНИГА, 2003.
- 5. С. Симонович, Г. Евсеев, А. Алексеев. Общая информатика. Учебное пособие. М.:АСТ-ПРЕСС КНИГА, 2005.
- 6. И. Трофимова. Информатика в схемах и таблицах. М.:ЭКСМО, 2010.
- 7. Глазычев В. Дизайн как он есть: Изд. 2-е, доп. М.: Европа, 2009.
- 8. Основы теории дизайна. СПБ.: Питер, 2009
- 9. Куприна Ю.П. Теоретические основы дизайна. Тамбов: Изд. дом ТГУ им. Г.Р. Державина, 2014
- 10.Брингхерст, Р. Основы стиля в типографике [Текст] /пер. с англ. М., 2006. 480 с.
- 11.Буковецкая, О.А. Дизайн текста: шрифт, эффекты, цвет [Текст] / 2 изд., испр. М.: ДМК Пресс., 2000. – 304 с.
- 12.Райе, Л. 22 закона создания бренда [Текст] / Л. Райе, Э. Райе. М.: Издательство «ACT», 2003. – 149 с. 31. Рудер, Э. Типографика [Текст]: учеб.пособие / Э. Рудер. – М., Книга, 1982. – 288 с.
- 13.Панкратов, Ф.Г. Основы рекламы [Текст]: учеб. пособие / Ф.Г. Панкратов, Ю.К.Баженов, В.Г. Шахурин. – М.: Изд-во «Дашков и К», 2005. – 524 с.
- 14.Музыкант, В. Л.Формирование бренда средствами PR и рекламы [Текст] / В. Л. Музыкант. – М.: Экономистъ, 2004. – 608 с.
- 15.Мильчакова, Н.Е. Дизайн логотипов с учетом современных технологий представления информации [Текст]. – Москва, 2010. – С. 1-5.

#### **Список литературы для родителей (законных представителей):**

- 1. Ермолаева Л.П. Основы дизайнерского искусства: декоративная живопись, графика, рисунок фигуры человека. М.:«Издательство Гном и Д», 201
- 2. Зрительное восприятие изображений / Под общ. Ред. М.М. Мирошникова. СПБ.: Питер, 2011.
- 3. Куприна Ю.П. Проектирование в графическом дизайне. Изд-во ТРОО «Бизнес-Наука- Обшество», 2013.
- 4. Лаврентьев А.Н. История дизайна. М.: Гардарики, 2008
- 5. Устин В.Б. Композиция в дизайне. М.: «Издательство Астрель», 2005.
- 6. Берд, Д. Веб-дизайн. Руководство разработчика [Текст] СПб.: Питер, 2012. 165 с.
- 7. Бхаскаран Л. Дизайн и время. Стили и направления в современном искусстве и архитектуре [Текст]: учеб.пособие / Л.Бхаскаран. – М.: Изд-во: «Арт-родник»,  $2005. - 258$  c.

### **Список литературы для обучающихся**

- 1. Васильев, Г.А. Основы рекламной деятельности [Текст] / Г.А. Васильев, В.А. Поляков. – М.: Изд-во: «Юнити-Дана», 2004. – 414 с.
- 2. Веркман, К. Использование товарных знаков в рекламе [Текст] / К. Дж. Веркман. – М.: Прогресс, 1986. – 224 с.
- 3. Капр, А. Эстетика искусства шрифта [Текст]: учеб.пособие/ А. Капр. М., «Книга», 1979. – 128 c.
- 4. Каров, П. Шрифтовые технологии [Текст] / Описание и инструментарий. пер. с англ. – М.: Мир, 2001. – 454 с.

#### **Список терминов:**

*Базовая линия текста* – воображаемая горизонтальная линия, на которой размещаются текстовые символы.

*Буфер обмена* – область, которая используется для временного хранения вырезанной или скопированной информации.

Векторная графика – изображение, создаваемое на основе математического описания, с помощью которого задаются положение, длина и направление рисования линий.

*Вставка* – импорт изображения в рисунок.

*Гистограмма* – горизонтальная столбиковая диаграмма, на которой отображаются значения яркости пикселей на растровом изображении по шкале от 0 (темный) до 255 (светлый).

*Глубина цвета* – максимальное число цветов, которое может содержать изображение.

*Динамические направляющие* – временные направляющие, позволяющие создавать привязку объектов.

*Заливка* – внутренний цвет изображения.

*Изменение разрешения* – уменьшение или увеличение реального размера изображения. При уменьшении разрешения качество фотографии ухудшается.

*Канал цветовой* – область цвета в зависимости от используемого цветового режима.

*Клон* – копия объекта или области изображения.

*Контрастность* – разница между светлыми и темными областями изображения.

*Линейка* – горизонтальные и вертикальные полоски, содержащие разметку в виде единиц измерения.

*Линза* – объект, который защищает изображение или его часть во время коррекции цвета или тона.

*Линия Безье* – прямая или изогнутая линия, состоящая из сегментов и соединенная узлами.

*Маска* – указатель защищенных или редактируемых областей.

*Масштаб* – пропорциональное изменение горизонтальных и вертикальных размеров изображения на указанное процентное значение.

*Масштабирование* – увеличение или уменьшение размеров изображения.

*Насыщенность* – яркость цвета.

*Непрозрачность* – качество объекта, которое затрудняет видимость сквозь него.

*Объект* – термин, обозначающий любой элемент.

*Обрезка* – вырезание ненужных областей из рисунка.

*Панорамирование* – перемещение объекта в окне, когда оно больше окна.

*Пиксель* – цветная точка, являющаяся наименьшей частью растрового изображения.

*По Гауссу* – тип распределения пикселей от центра наружу с помощью колоколообразных кривых.

*Привязка* – автоматическое выравнивание объекта относительно точки на сетке.

*Растровая графика* – изображение, состоящее из точек (пикселей)

*Рабочее пространство* – конфигурация параметров, определяющая способ расположения различных панелей команд.

*Размерная линия* – линия, которая отображает размер объекта.

*Разрешение изображения* – количество пикселей на дюйм.

*Распознавание фигур* – возможность перевода нарисованных от руки форм в правильные фигуры.

*Сетка* – серия равноотстоящих вертикальных и горизонтальных точек.

*Слой* – прозрачная плоскость, на которой размещаются объекты.

*Формат изображений JPEG* – формат фотографий с незначительной потерей качества.

*Цветовой режим CMYK* – цветовой режим, в котором используются голубой (С), пурпурный (М), желтый (Y) и черный (К) цвета. Цветовой режим RGB – цветовой режим, в котором используются красный ®, зеленый (G), синий (В) цвета.

*Цветовая модель Lab* – цветовая модель. Которая содержит светлый компонент (L) и два насыщенных компонента, а – зеленый к красному, b – синий к желтому. *Цветовая гамма* – диапазон цветов.

*Цветовая палитра* – набор сплошных цветов.

*Шаблон* – заданный набор данных.

*Шрифт* – набор символов одного стиля.

*Шум* – помехи напоминающие помехи в телевизоре.

*Экспозиция* – количество цвета, использованного при создании изображения.